#### **功率器件**

# **使用瞬态热阻抗计算结温的方法**

估算功率器件的结温时会使用热阻,当功率损耗随时间发生变化时,需要使用瞬态热阻抗。在本应用笔记中,记载了作为热设计初 期的简易估算,使用瞬态热阻抗计算结温的方法。

#### **瞬态热阻抗数据**

图 1 是瞬态热阻抗数据的一个例子。

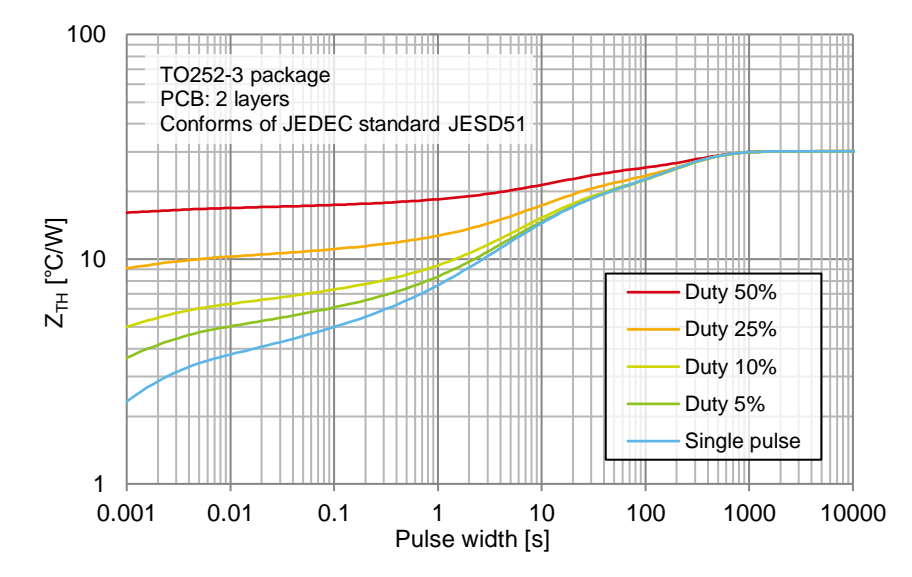

#### 图表说明

- ・ X 轴是 Pulse width (脉宽)、代表对器件 施加功率的时间。
- ・ Y 轴是瞬态热阻抗的值。
- ・ 曲线簇是瞬态热阻抗数据。
- 曲线簇中的各个曲线之间的差别,在于 施加的脉冲功率的占空比不一样。图 2 是测量时使用的脉宽和占空比的波形。

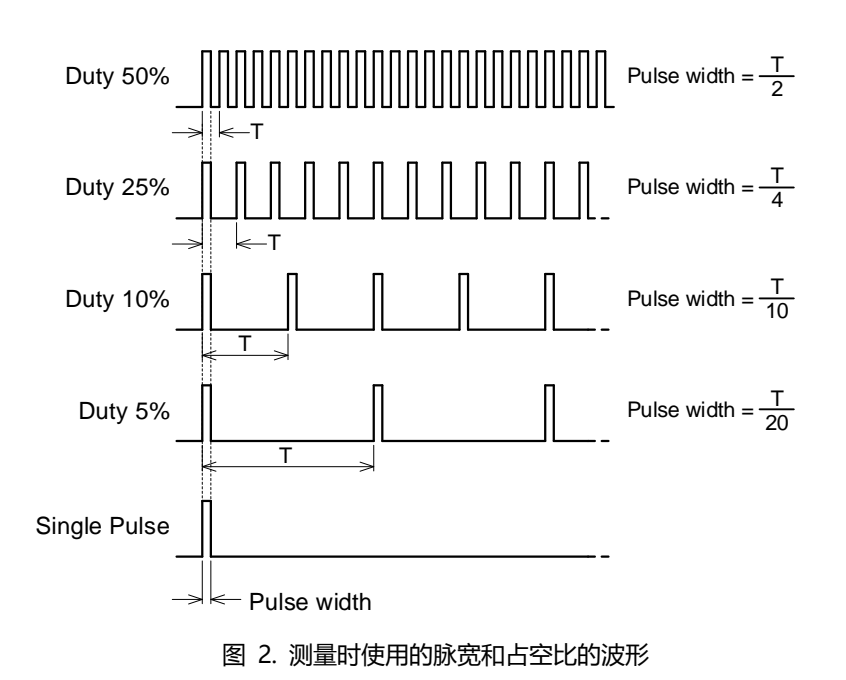

图 1. 瞬态热阻抗数据的一个例子

#### **结温的计算方法**

步骤 1. 查看对功率器件所施加的功率脉宽和占空比, 记录数值。

例如: 脉宽 = 100 [ $ms$ ]

占空比 =

步骤 2. 使用上一步记录的数值, 从图表中读取瞬态热阻抗值。

例如: 瞬态热阻抗  $Z_{TH} = 5$  [°C/W]

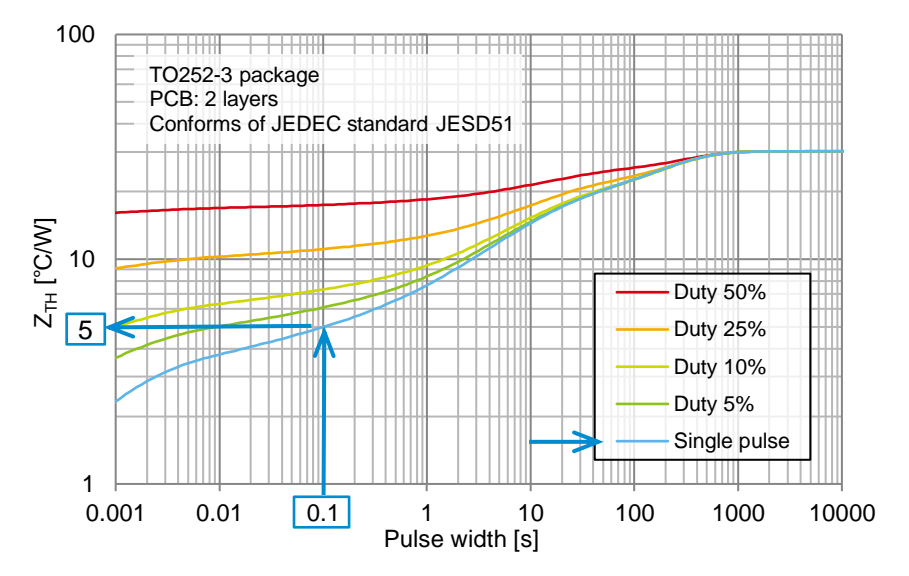

步骤 3. 使用以下公式, 计算结温[7]。

$$
T_J = T_A + Z_{TH} \times P \quad [\text{°C}]
$$

其中,

- $T_A$ : 周围环境温度  $[°C]$
- $Z_{TH}$ : 从结到周围环境的瞬态热阻抗 [°C/W]
- $P$  : 器件的功率损耗 [ $W$ ]
	- 对规定时间内的总损耗进行计算或者测量。
	- 参考资料: 应用笔记 [[根据测定波形计算功率损耗](https://rohmfs-rohm-com-cn.oss-cn-shanghai.aliyuncs.com/cn/products/databook/applinote/discrete/sic/common/pd_calc_power_loss_measured_waveform_an-c.pdf)] 应用笔记 [[开关电路的功率损耗计算](https://rohmfs-rohm-com-cn.oss-cn-shanghai.aliyuncs.com/cn/products/databook/applinote/common/pd_calc_power_dissipation_switching_cir_an-c.pdf)]
	- 因为瞬态热阻抗数据是施加矩形波功率时得到的数据,当实际功率波形不是矩形波时,需要近似为矩形波。例如, 当希望进行变换的波形接近三角波时,如下图进行近似。左图是波形的幅值相同、将脉宽按照 0.5T 进行近似的 例子,右图是将波形的幅值按照 0.7Pp、将脉宽按照 0.71T 进行近似的例子。两者的等效面积相同。

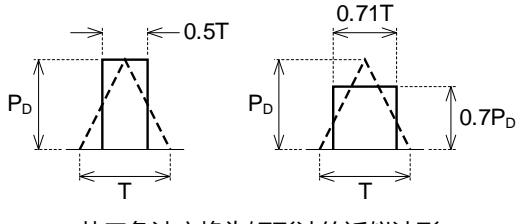

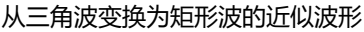

对于电路起动时对电容电荷充电而流过的浪涌电流等、只在短时间内发生一次的现象,使用 [Single Pulse] 曲线估算结温。 步骤 1. 查看大功率在短时间内产生的脉宽, 记录数值。

例如: 脉宽 =  $1$  [ $ms$ ]

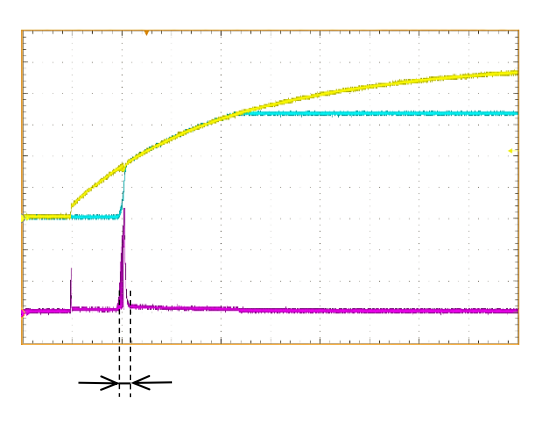

步骤 2. 使用上一步记录的数值,从图表中读取瞬态热阻抗值。

例如: 瞬态热阻抗  $Z_{TH} = 2.3$  [°C/W]

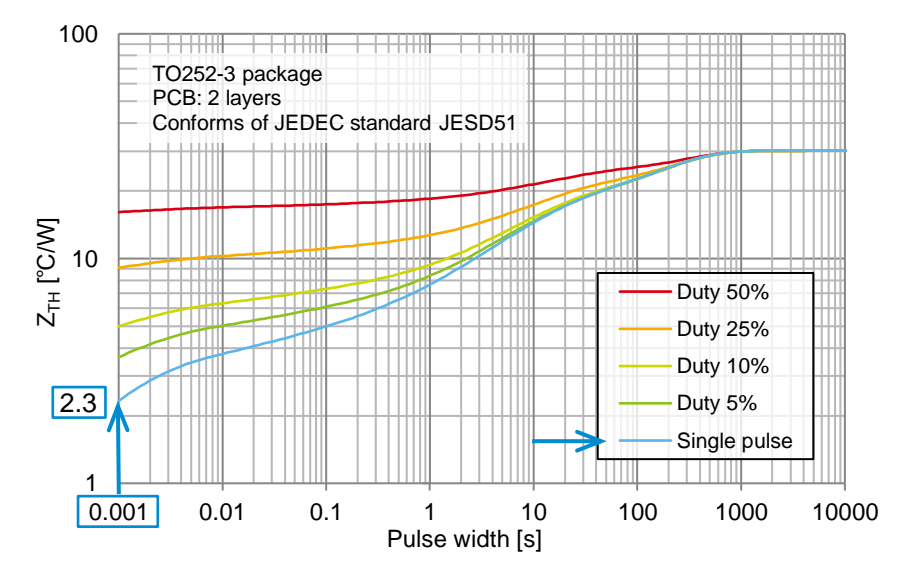

步骤 3. 使用以下公式, 计算结温[7]。

```
T_I = T_A + Z_{TH} \times P [°C]
```
其中,

 $T_A$ : 周围环境温度  $[°C]$ 

 $Z_{TH}$ : 从结到周围环境的瞬态热阻抗  $[°C/W]$ 

 $P$  : 器件的功率损耗 [ $W$ ]

```
例如, 当 T_A和 P是以下条件时, 通过以下公式求得 T_J。
T_A = 60 [°C]
```
 $P = 10$  [W] (通过计算或者测量求得)

 $T_I = 60 + 2.3 \times 10 = 83$  [°C]

当电路进行 ON-OFF 的断续工作时,使用 [Duty xx%] 曲线估算结温。

步骤 1. 查看功率损耗发生时的脉宽和占空比, 记录数值。

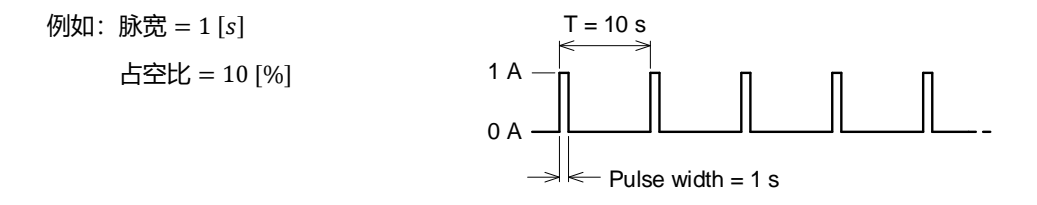

步骤 2. 使用上一步记录的数值,从图表中读取瞬态热阻抗值。

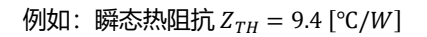

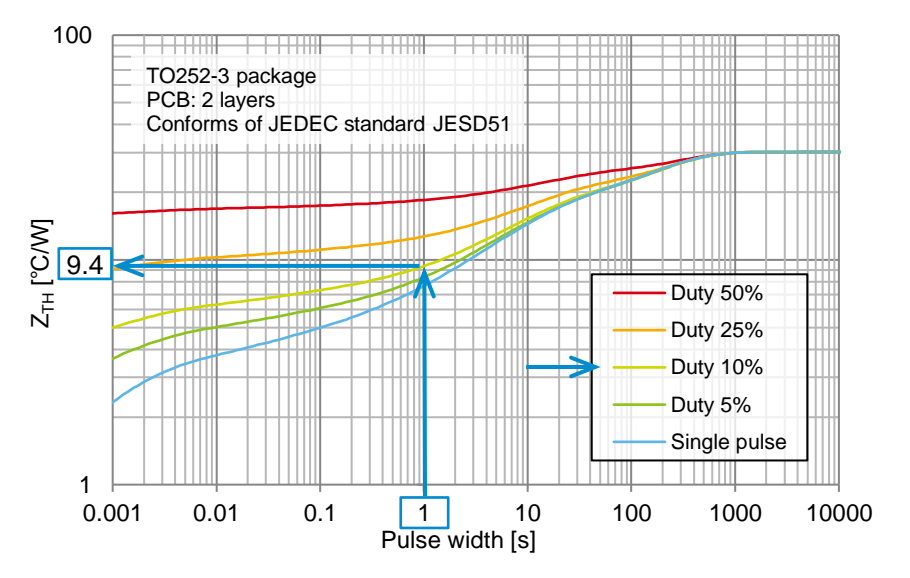

步骤 3. 使用以下公式, 计算结温[7]。

$$
T_J = T_A + Z_{TH} \times P \quad [^{\circ}C]
$$

其中,

- $T_A$ : 周围环境温度 [℃]
- $Z_{TH}$ : 从结到周围环境的瞬态热阻抗  $[°C/W]$
- $P$  : 器件的功率损耗  $[W]$

```
例如, 当 T_A和 P是以下条件时, 通过以下公式求得 T_J。
```

$$
T_A = 60 \, [^{\circ}C]
$$

- $P = 2 [W]$  (通过计算或者测量求得)
- $T_I = 60 + 9.4 \times 2 = 78.8$  [°C]

当电路的工作状态是不断变化的断续工作状态时,使用稳态工作和瞬态工作的合成值估算结温。

步骤 1. 查看功率损耗发生时的脉宽和占空比, 记录数值。

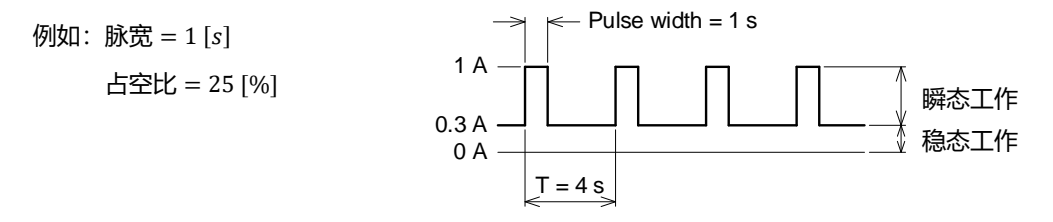

步骤 2. 使用上一步记录的数值, 从表格中读取瞬态热阻抗值。之后, 读取稳态时的热阻[θμ]。θμ 的值对应曲线右边的数值。

例如: 瞬态热阻抗  $Z_{TH} = 13 [°C/W]$ 、稳态时的热阻  $\theta_{IA} = 30 [°C/W]$ 

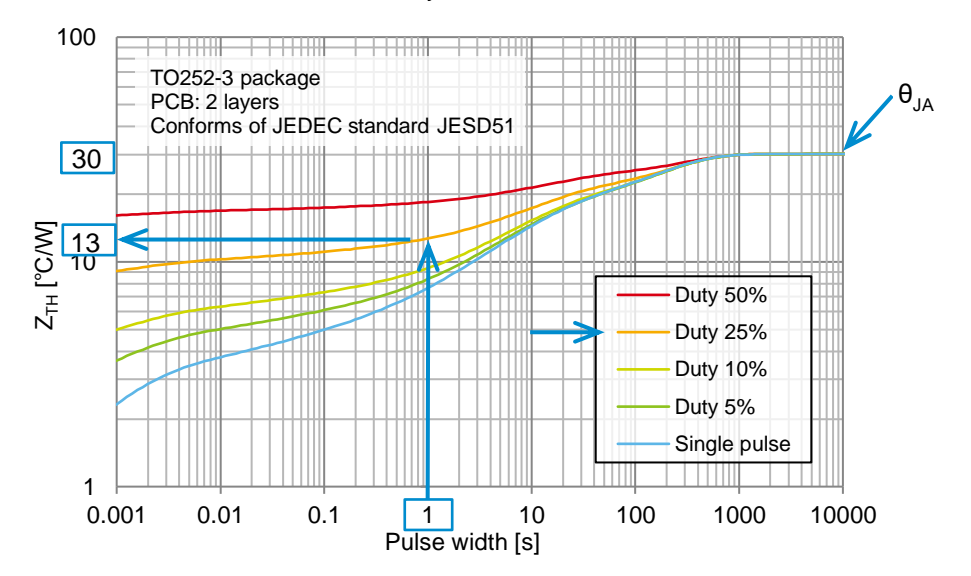

步骤 3. 使用以下公式,计算稳态工作时的温升。

 $\Delta T_1 = \theta_{JA} \times P_1$  [°C]

其中,

 $\theta_{JA}$ : 从结到周围环境的热阻 [°C/W]

 $P_1$ : 稳态工作时的器件功率损耗  $[W]$ 

之后,计算瞬态工作时的温升。

$$
\Delta T_2 = Z_{TH} \times (P_2 - P_1) \quad [\text{°C}]
$$

其中,

 $Z_{TH}$ : 从结到周围环境的瞬态热阻抗  $[°C/W]$ 

 $P_2$ : 瞬态工作时的器件功率损耗 [ $W$ ]

通过以下公式计算 T」。

 $T_J = T_A + \Delta T_1 + \Delta T_2$  [°C]

 $T_A$ : 周围环境温度 [℃]

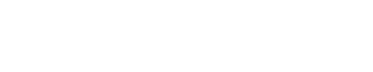

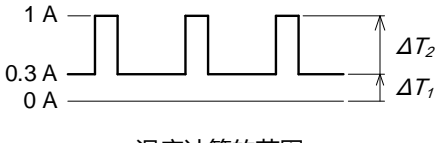

温度计算的范围

当功率损耗的变化比较复杂时,可以使用热模型通过热仿真求得结温。详细内容请参考应用笔记 [[热模型使用方法](https://rohmfs-rohm-com-cn.oss-cn-shanghai.aliyuncs.com/cn/products/databook/applinote/discrete/sic/common/how_to_use_thermal_models_an-c.pdf)]。

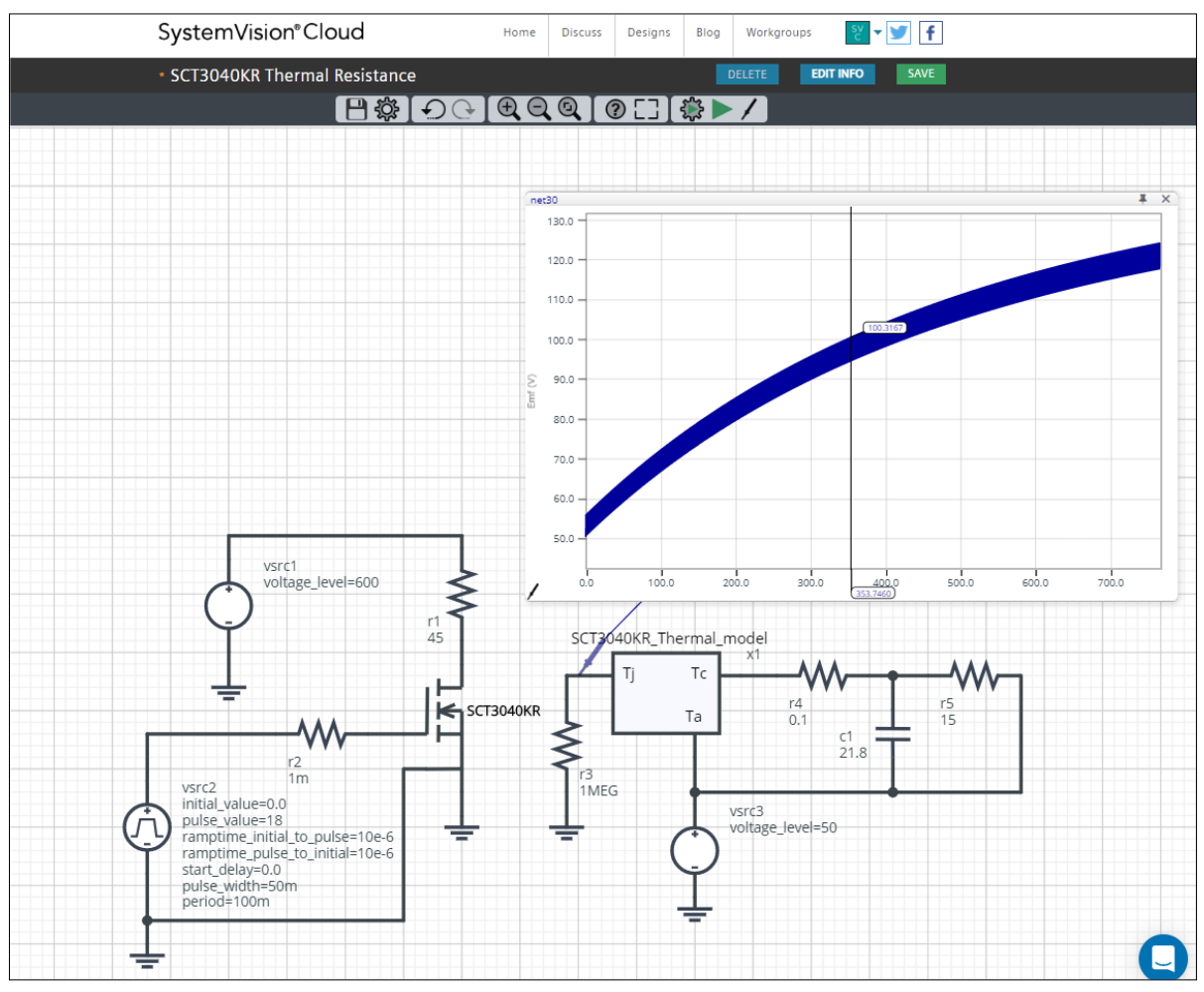

使用热模型进行仿真的例子

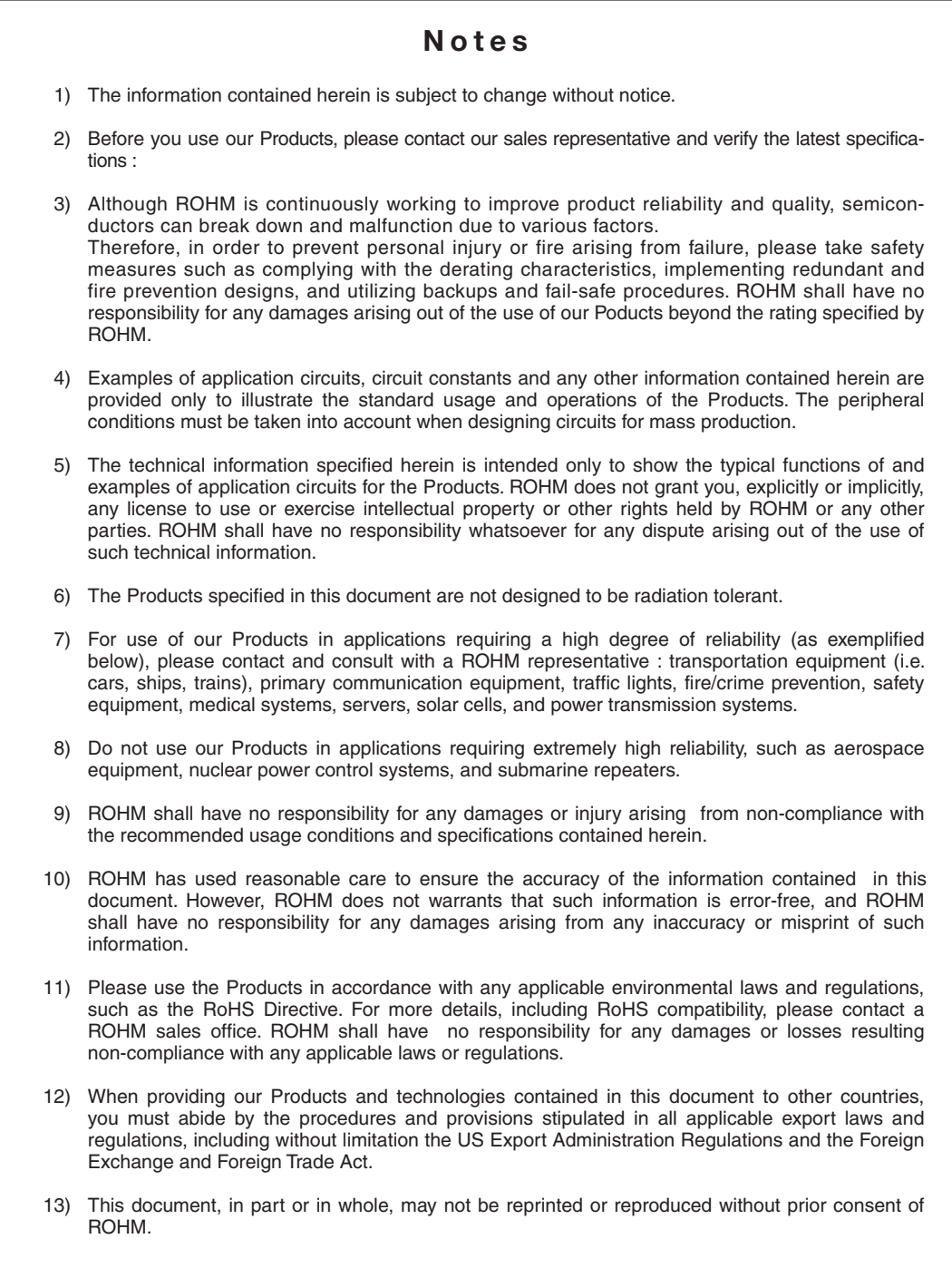

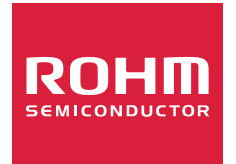

Thank you for your accessing to ROHM product informations. More detail product informations and catalogs are available, please contact us.

## ROHM Customer Support System

https://www.rohm.com.cn/contactus